TUTORIAL IN VISTA DELLO SCRUTINIO FINALE . COME IMPORTARE I VOTI DAL REGISTRO DEL PROF.

DOPO IL NORMALE ACCESSO ACCEDERE AL MENU' SCRUTINI E QUINDI ALLA VOCE REGISTRAZIONE VALUTAZIONI.

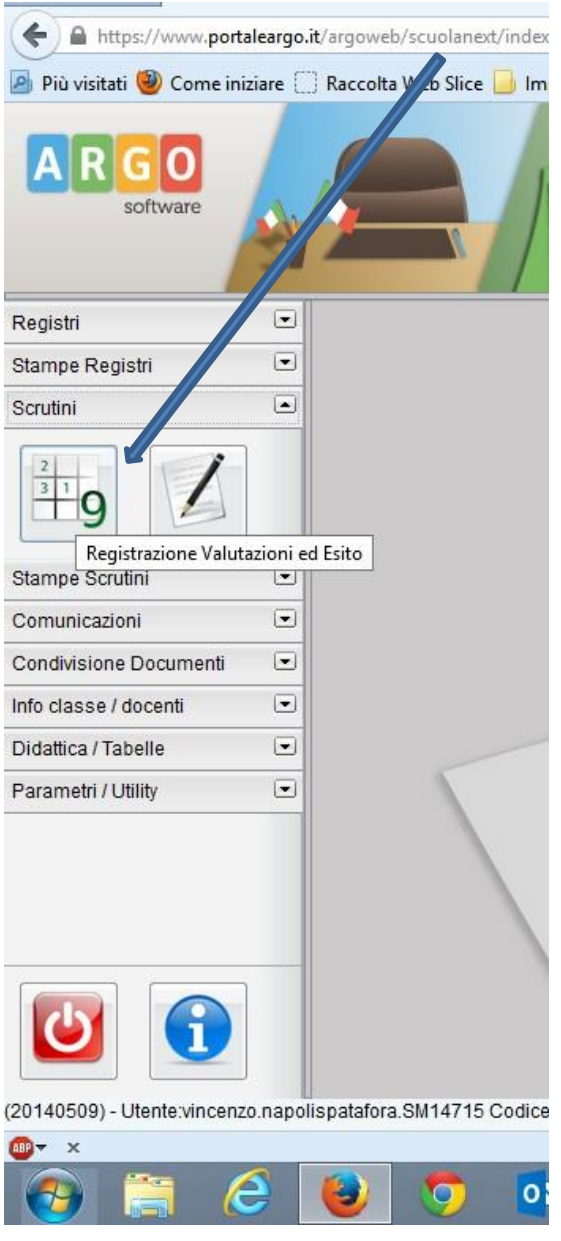

SELEZIONARE LA CLASSE

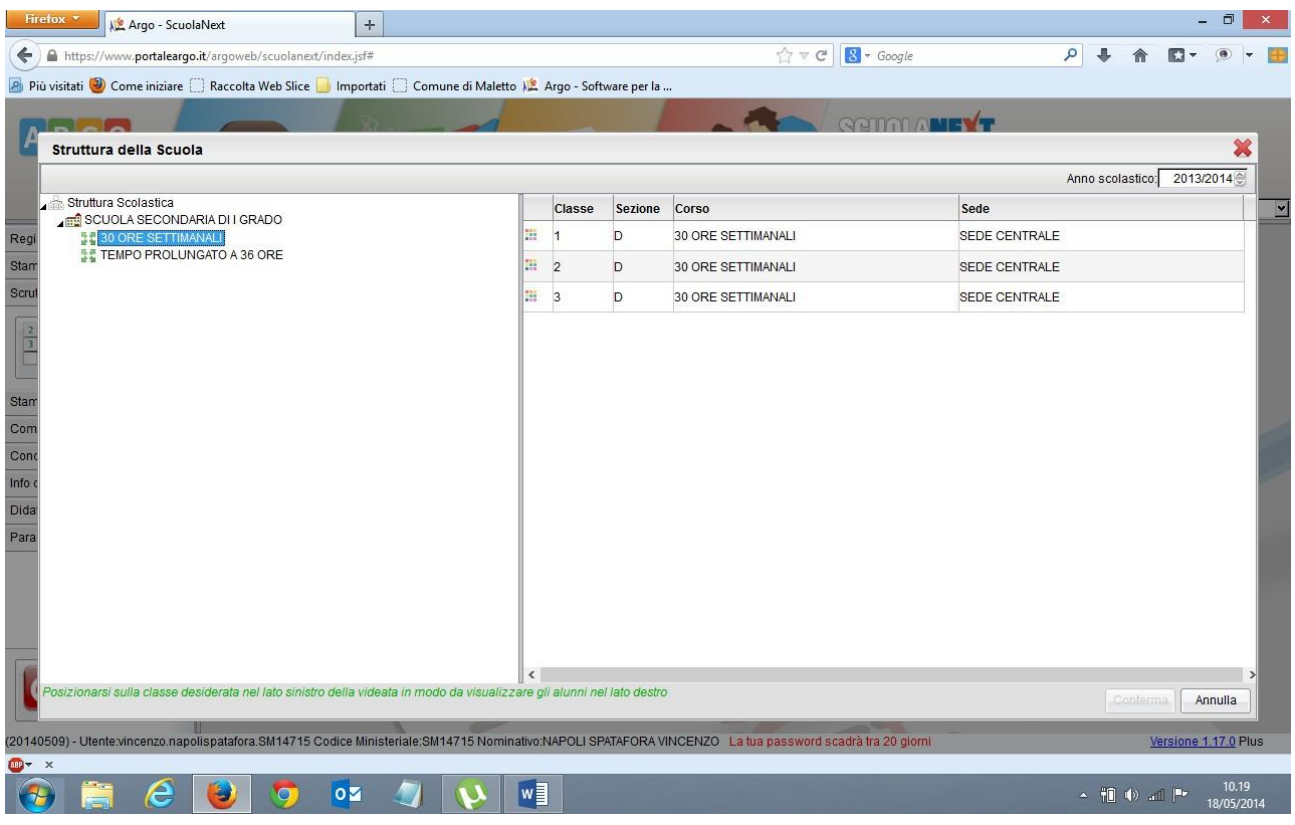

IL PERIODO DELLA CLASSE. SCRUTINIO FINALE E DARE CONFERMA

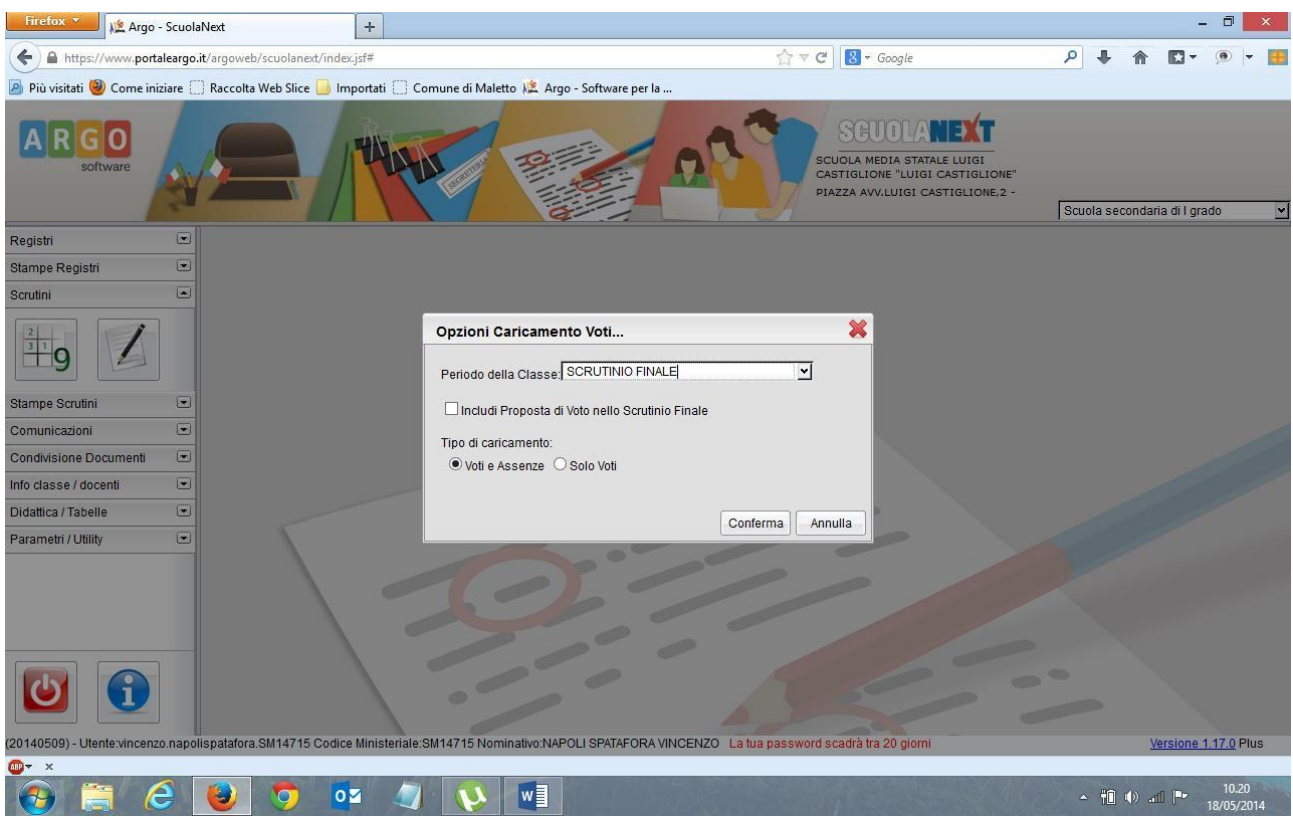

CLICCARE SUL CODICE DELLA MATERIA NEL MIO CASO REL

| $\leftarrow$<br>software |                          | https://www.portaleargo.it/argoweb/scuolanext/index.jsf#<br>Più visitati C Come iniziare Raccolta Web Slice Inportati C Comune di Maletto A Argo - Software per la |            |            |
|--------------------------|--------------------------|----------------------------------------------------------------------------------------------------|------------|------------|
| Registri                 | $\left  \bullet \right $ | <b>Caricamento Voti</b>                                                                                                    |            |            |
| Stampe Registri          | $\Box$                   | Abc                                                                                                    |            |            |
| Scrutini                 | $\overline{a}$           |                                                                                                    |            |            |
|                          |                          | Classe: 1D 30 ORE SETTIMANALI SEDE CENTRALE<br>Per caricare i voti, cliccare sul codice materia riportato in cimesalle colonne                                     |            |            |
|                          |                          | Alunno                                                                                                    | Data Nasc. | <b>REL</b> |
|                          |                          | ATTINA' CHIARA                                                                                                    | 18/05/2002 |            |
| Stampe Scrutini          | $\Box$                   |                                                                                                    | Assenze    |            |
| Comunicazioni            | $\vert \bullet \vert$    | AZZARA ANTONIO                                                                                                    | 07/06/2002 |            |
| Condivisione Documenti   | $\overline{ }$           |                                                                                                    | Assenze    |            |
| Info classe / docenti    | $\Box$                   | CALA' CAMPANA MARIA                                                                                                    | 16/10/2002 |            |
|                          |                          |                                                                                                    | Assenze    |            |
| Didattica / Tabelle      | $\left[ \bullet \right]$ | CARBONE SARA                                                                                                    | 19/12/2002 |            |
| Parametri / Utility      | $\left  \cdot \right $   |                                                                                                    | Assenze    |            |
|                          |                          | CARCIONE LUCA                                                                                                    | 17/07/2002 |            |
|                          |                          |                                                                                                    | Assenze    |            |
|                          |                          | CATANIA FRANCESCO PIO                                                                                                    | 22/09/2002 |            |
|                          |                          |                                                                                                    | Assenze    |            |
|                          |                          | CITRIGLIA DENISE                                                                                                    | 19/02/2003 |            |
|                          |                          | <                                                                                                    |            |            |
|                          |                          | (20140509) - Utente:vincenzo.napolispatafora.SM14715 Codice Ministeriale:SM14715 Nominativo:NAPOLI SPATAFORA                                                       |            |            |
| $ABP = x$                |                          |                                                                                                    |            |            |
|                          |                          | $\overline{\mathbf{S}}$                                                                                                    |            | E<br>W     |

CLICCARE SULLA VOCE IMPORTA VOTI DAL REGISTRO ELETTRONICO

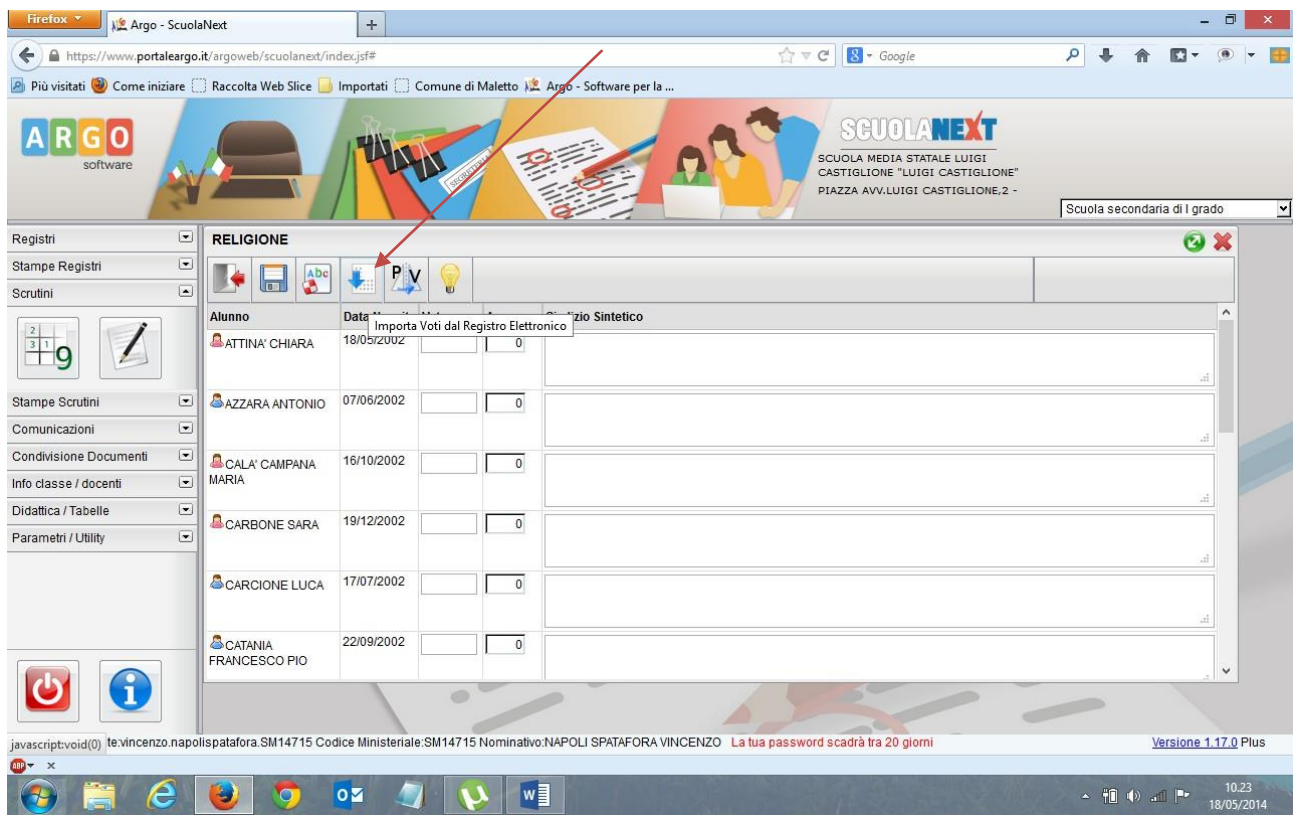

SELEZIONARE IL PERIODO DAL 1 FEBBRAIO AL 09 GIUGNO SELEZIONARE IL TIPO DI VALUTAZIONI E LA MEDIA E DARE CONFERMA.

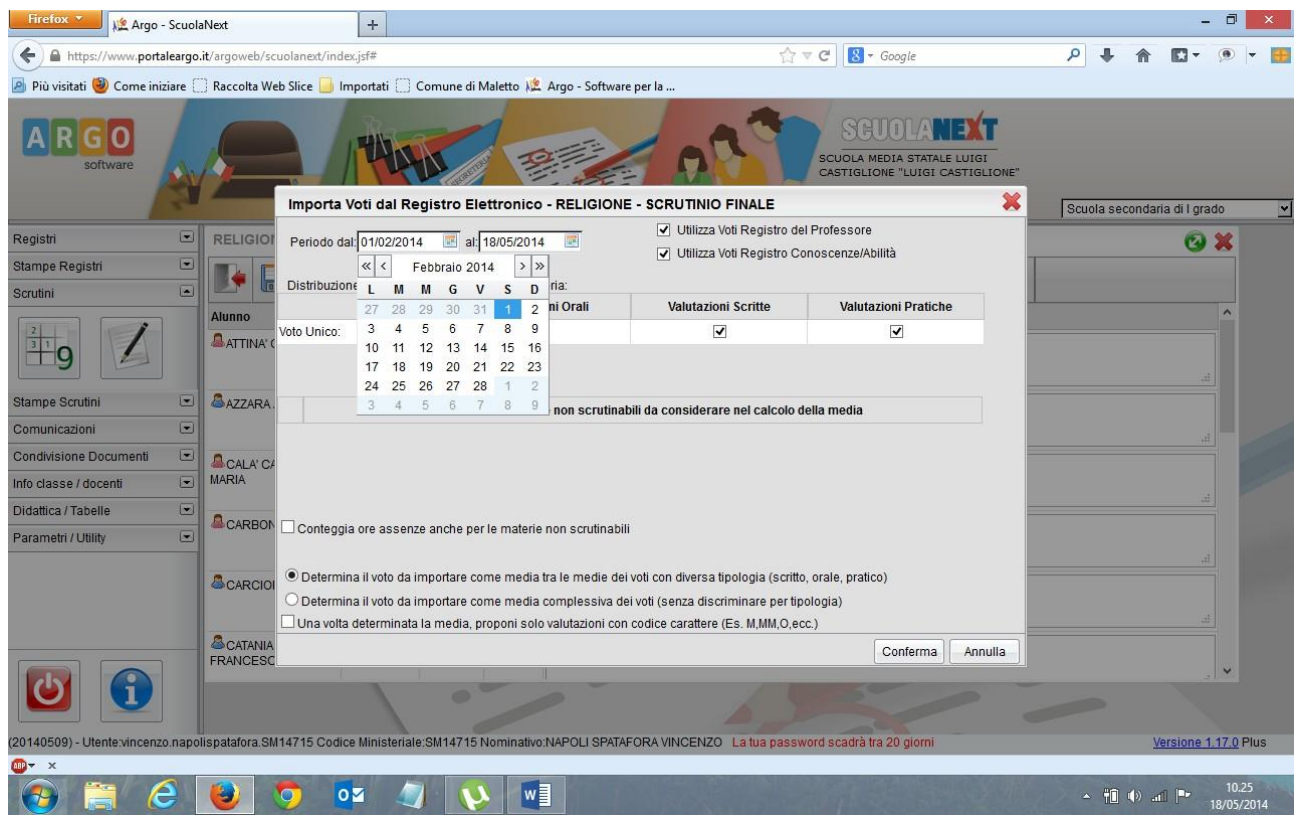

**BUON LAVORO.**